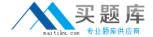

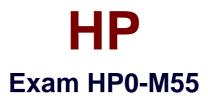

# **ArcSight ESM Administrator**

Version: 6.0

[ Total Questions: 60 ]

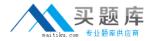

## **Question No: 1**

What must be done first to restore the database from an online backup?

- A. run the Oracle restore wizard
- **B.** ensure that the archived redo logs are located in the archive log destination
- C. bring the affected tablespaces online
- **D.** reinstall the Oracle installation

**Answer: B** 

## **Question No: 2**

What happens when a Connector upgrade that was initiated from within the ArcSight Console fails?

- **A.** The Connector automatically rolls back to the previously working version.
- **B.** The Connector does not respond to the failed upgrade.
- **C.** The Connector reports to the Manager that the upgrade failed and then died.
- **D.** The Connector automatically attempts the upgrade again.

**Answer: A** 

## **Question No: 3**

With regard to SmartConnectors, what is roll back?

- A. collecting cached data after a communication failure
- **B.** uninstallation of a package in the event of failure
- C. a way to revert to the previous version of a Connector when a Connector upgrade fails
- **D.** a way to gather data that has moved beyond the archive window

**Answer: C** 

#### **Question No: 4**

Which statement is true about starting and stopping ArcSight SmartConnector services?

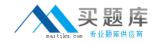

- A. They are started and stopped independently of the other ArcSight component services.
- **B.** The order in which they are started and stopped is based on event flow.
- **C.** How they are started and stopped depends on whether or not the ArcSight Manager is running.
- **D.** They are started and stopped in conjunction with the Oracle database services.

**Answer: A** 

## **Question No:5**

What is a trust store (sometimes called a key store)?

- **A.** the preferred source for obtaining signed certificates
- B. a list of trusted Certificate Authorities
- C. the location of a system's private keys
- **D.** the set of backup files containing SSL information

**Answer: B** 

## **Question No: 6**

Which key pair types are valid selections when using the Manager Setup Wizard to create an SSL key pair? (Select two.)

- A. non-expiring SSL key pair
- **B.** self-signed key pair
- C. demo key pair
- D. random generator key pair

Answer: B,C

## **Question No:7**

During Connector install, which statement is true about the ArcSight Manager's host name or IP address?

**A.** It must match the host name or IP address in the ArcSight Manager's SSL certificate.

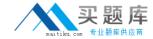

- **B.** The host name or IP address is used as an encryption key.
- C. It can be any legitimate host name or IP address.
- **D.** It must contain a combination of alpha-numeric characters.

**Answer: A** 

## **Question No:8**

What are ArcSight Foundations?

- **A.** user groups organized to explore and share ideas for extending ArcSight ESM capabilities
- B. coordinated resources that provide monitoring, analysis, and reporting capabilities
- C. categories of resources used for monitoring ArcSight system health and status
- D. packages that are installed but cannot be modified

**Answer: B** 

## **Question No:9**

Which ArcSight Foundation should you use to identify traffic and bandwidth usage?

- A. Configuration Monitoring
- **B.** Intrusion Monitoring
- C. ArcSight Administration
- D. Network Monitoring

**Answer: D** 

#### **Question No: 10**

Which ArcSight Foundation should you use to identify and analyze unexpected modifications to systems, devices, or applications?

- A. Configuration Monitoring
- **B.** Intrusion Monitoring
- C. ArcSight Administration